# Языки программирования

Лекция 1

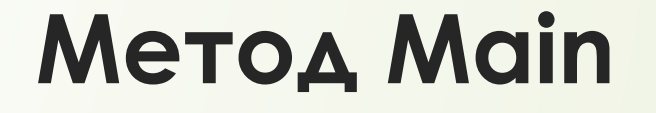

 Ȁочкой входа в программу на языке C# является метод Main. При создании проекта консольного приложения в Visual Studio, например, создается следующий метод Main:

```
class Program
   static void Main(string[] args)
        // здесь помещаются выполняемые инструкции
```
# Инструкции

- Базовым строительным блоком программы являются **инструкции**.
- Инструкция представляет некоторое действие, например, арифметическую операцию, вызов метода, объявление переменной и присвоение ей значения.
- В конце каждой инструкции в C# ставится точка с запятой (;). Данный знак указывает компилятору на конец инструкции.

```
using System;
namespace HelloApp
        программа, которая спрашивает у пользователя имя
        и выводит его на консоль
    *1class Program
        // метод Main - стартовая точка приложения
        static void Main(string[] args)
            Console.Write("Введите свое имя: ");
            string name = Console. ReadLine();
                                                     // ВВОДИМ ИМЯ
            Console.WriteLine($"Привет {name}");
                                                     // выводим имя на консоль
            Console.ReadKey();
```
# **Переменные**

- Для хранения данных в программе применяются **переменные**. Переменная представляет именнованную область памяти, в которой хранится значение определенного типа. Переменная имеет тип, имя и значение. Тип определяет, какого рода информацию может хранить переменная.
- Перед использованием любую переменную надо определить. Синтаксис определения переменной выглядит следующим образом:

# **Типы данных**

 Как и во многих языках программирования, в C# есть своя система типов данных, которая используется для создания переменных. Тип данных определяет внутреннее представление данных, множество значений, которые может принимать объект, а также допустимые действия, которые можно применять над объектом.

В языке C# есть следующие примитивные типы данных:

• bool: хранит значение true или false (логические литералы). Представлен системным типом System. Boolean

```
bool alive = true;
bool isDead = false;
```
• byte: хранит целое число от 0 до 255 и занимает 1 байт. Представлен системным типом System. Byte

```
byte bit1 = 1;
byte bit2 = 102;
```
• sbyte: хранит целое число от -128 до 127 и занимает 1 байт. Представлен системным типом System. SByte

```
sbyte bit1 = -101;
sbyte bit2 = 102;
```
## Типы данных

• short: хранит целое число от -32768 до 32767 и занимает 2 байта. Представлен системным типом System. Int16

```
short nl = 1;
\overline{2}short n2 = 102;
```
• ushort: хранит целое число от 0 до 65535 и занимает 2 байта. Представлен системным типом System. UInt16

```
1 ushort n1 = 1;
  ushort n2 = 102;
\overline{2}
```
• int: хранит целое число от -2147483648 до 2147483647 и занимает 4 байта. Представлен системным типом System.Int32. Все целочисленные литералы по умолчанию представляют значения типа int:

```
1 int a = 10;
2 int b = 0b101; // бинарная форма b =5
3 int c = 0xFF; // шестнадцатеричная форма c = 255
```
• uint: хранит целое число от 0 до 4294967295 и занимает 4 байта. Представлен системным типом System. UInt32

```
1 uint a = 10;
2 uint b = 0b101;
  uint c = 0xFF;3
```
• long: хранит целое число от -9 223 372 036 854 775 808 до 9 223 372 036 854 775 807 и занимает 8 байт. Представлен системным типом System. Int64

```
long a = -10;
  \vert long b = 0b101;
  long c = 0xFF;3
```
## Типы данных

• ulong: хранит целое число от 0 до 18 446 744 073 709 551 615 и занимает 8 байт. Представлен системным типом System. UInt64

ulong  $a = 10$ ; ulong  $b = 0b101$ ; ulong  $c = 0xFF;$ 

- float: хранит число с плавающей точкой от -3.4\*10<sup>38</sup> до 3.4\*10<sup>38</sup> и занимает 4 байта. Представлен системным типом System. Single
- double: хранит число с плавающей точкой от ±5.0\*10<sup>-324</sup> до ±1.7\*10<sup>308</sup> и занимает 8 байта. Представлен системным типом System.Double
- decimal: хранит десятичное дробное число. Если употребляется без десятичной запятой, имеет значение от  $\pm 1.0*10^{-28}$  до  $\pm$ 7.9228\*10<sup>28</sup>, может хранить 28 знаков после запятой и занимает 16 байт. Представлен системным типом System.Decimal
- char: хранит одиночный символ в кодировке Unicode и занимает 2 байта. Представлен системным типом System. Char. Этому типу соответствуют символьные литералы:

1 char  $a = 'A';$ 2 char b =  $\sqrt{x5A}$ ; char c =  $\sqrt{u0420}$ ;

• string: хранит набор символов Unicode. Представлен системным типом System.String. Этому типу соответствуют символьные литералы.

```
string hello = "Hello";
 string word = "\text{world":}
```
• object: может хранить значение любого типа данных и занимает 4 байта на 32-разрядной платформе и 8 байт на 64-разрядной платформе. Представлен системным типом System. Object, который является базовым для всех других типов и классов. NET.

 $object a = 22;$ object  $b = 3.14$ ; object  $c = "hello code";$ 

# **Арифметические операции языка C#**

 В C# используется большинство операций, которые применяются и в других языках программирования. Операции представляют определенные действия над операндами - участниками операции. В качестве операнда может выступать переменной или какое-либо значение (например, число). Операции бывают унарными (выполняются над одним операндом), бинарными - над двумя операндами и тернарными - выполняются над тремя операндами.

# Бинарные арифметические операции

 $\cdot$  +

Операция сложения двух чисел:

1 int  $x = 10$ ; 2 int z = x + 12; // 22

Операция вычитания двух чисел:

1 int  $x = 10$ ; int z = x - 6; // 4  $2$ 

```
\cdot *
```
Операция умножения двух чисел:

1 int  $x = 10$ ; 2 int z =  $x * 5$ ; // 50

```
\cdot /
```
операция деления двух чисел:

```
1 int x = 10;
2 int z = x / 5; // 2
3
4 double a = 10;
5 double b = 3;
  double c = a / b; // 3.33333333
6
```
# Унарные арифметические операции

#### $+ +$

#### Операция инкремента

Инкремент бывает префиксным: ++x - сначала значение переменной х увеличивается на 1, а потом ее значение возвращается в качестве результата операции.

И также существует постфиксный инкремент: x++ - сначала значение переменной х возвращается в качестве результата операции, а затем к нему прибавляется 1.

```
1 int x1 = 5;
2 int z1 = +x1; // z1=6; x1=6
   \vert Console.WriteLine($"{x1} - {z1}");
3
\mathcal{A}5 \text{ int } x2 = 5;6 int z2 = x2++; // z2=5; x2=6Console.WriteLine(\frac{1}{2}"{x2} - {z2}");
\overline{7}
```
Операция декремента или уменьшения значения на единицу. Также существует префиксная форма декремента (--х) и постфиксная (x- $-$ ).

1 int  $x1 = 5$ ; 2 int z1 =  $-x1$ ; // z1=4; x1=4 Console.WriteLine( $\frac{1}{2}$ '{x1} - {z1}'');  $\overline{\mathbf{3}}$  $\mathcal{A}$  $5 \text{ int } x2 = 5;$ 6 int z2 = x2 --; // z2=5; x2=4 Console.WriteLine( $\frac{1}{2}$ '{x2} - {z2}");

# Порядок выполнения арифметических операций

При выполнении сразу нескольких арифметических операций следует учитывать порядок их выполнения. Приоритет операций от наивысшего к низшему:

- Инкремент, декремент
- ȁмножение, деление, получение остатка
- ǿложение, вычитание

Для изменения порядка следования операций применяются скобки.

## ȁсловные выражения

## **Операции сравнения**

В операциях сравнения сравниваются два операнда и возвращается значение типа **bool** - **true**, если выражение верно, и **false**, если выражение неверно.

 $=$   $=$ 

Сравнивает два операнда на равенство. Если они равны, то операция возвращает true, если не равны, то возвращается false:

int  $a = 10$ ; 2 int  $b = 4$ ; bool  $c = a == b$ ; // false

 $\cdot$  |=

Сравнивает два операнда и возвращает true, если операнды не равны, и false, если они равны.

int  $a = 10$ ; 2 int  $b = 4$ ;  $3 \text{ bool } c = a != b;$  // true 4 bool d = a!=10; // false

## Условные выражения

### Операции сравнения  $\Box$

Операция "меньше чем". Возвращает true, если первый операнд меньше второго, и false, если первый операнд больше второго:

1 int  $a = 10$ ; 2 int  $b = 4$ ;  $\frac{3}{2}$  bool c = a < b; // false

 $\cdot$  >

 $\cdot$   $\lt$ 

Операция "больше чем". Сравнивает два операнда и возвращает true, если первый операнд больше второго, иначе возвращает false:

1 int  $a = 10$ ; 2 int  $b = 4$ ;  $3 \text{ bool } c = a > b;$  // true 4 bool d = a > 25; // false

## $\cdot$   $\leq$  =

Операция "меньше или равно". Сравнивает два операнда и возвращает true, если первый операнд меньше или равен второму. Иначе возвращает false.

1 int  $a = 10$ ; 2 int  $b = 4$ ;  $\frac{3}{5}$  bool c = a <= b; // false 4 bool  $d = a \le 25$ ; // true

### $\bullet$  >=

Операция "больше или равно". Сравнивает два операнда и возвращает true, если первый операнд больше или равен второму, иначе возвращается false:

1 int  $a = 10$ ; 2 int  $b = 4$ ;  $\frac{3}{2}$  bool c = a >= b; // true 4 bool d = a >= 25; // false

## Логические операции

## $\cdot$  II

Операция логического сложения. Возвращает true, если хотя бы один из операндов возвращает true.

1 bool x1 =  $(5 > 6)$  ||  $(4 < 6)$ ; //  $5 > 6$  - false,  $4 < 6$  - true, поэтому возвращается true bool x2 =  $(5 > 6)$  ||  $(4 > 6)$ ; //  $5 > 6$  - false,  $4 > 6$  - false, no romy возвращается false  $\overline{2}$ 

## $.88$

Операция логического умножения. Возвращает true, если оба операнда одновременно равны true.

1 bool x1 =  $(5 > 6)$  &&  $(4 < 6)$ ; //  $5 > 6$  - false, 4 < 6 - true, no romy возвращается false  $\overline{2}$ bool x2 =  $(5 \times 6)$  &&  $(4 \times 6)$ ; //  $5 \times 6$  - true,  $4 \times 6$  - true, поэтому возвращается true

## $\cdot$  1

Операция логического отрицания. Производится над одним операндом и возвращает true, если операнд равен false. Если операнд равен true, то операция возвращает false:

bool  $a = true;$  $\vert$  bool b = la; // false  $\overline{2}$ 

# **Условные конструкции**

## **Конструкция if/else**

Конструкция if/else проверяет истинность некоторого условия и в зависимости от результатов проверки выполняет определенный код.

## **Конструкция switch/case**

Конструкция switch/case аналогична конструкции if/else, также позволяет обработать сразу несколько условий.